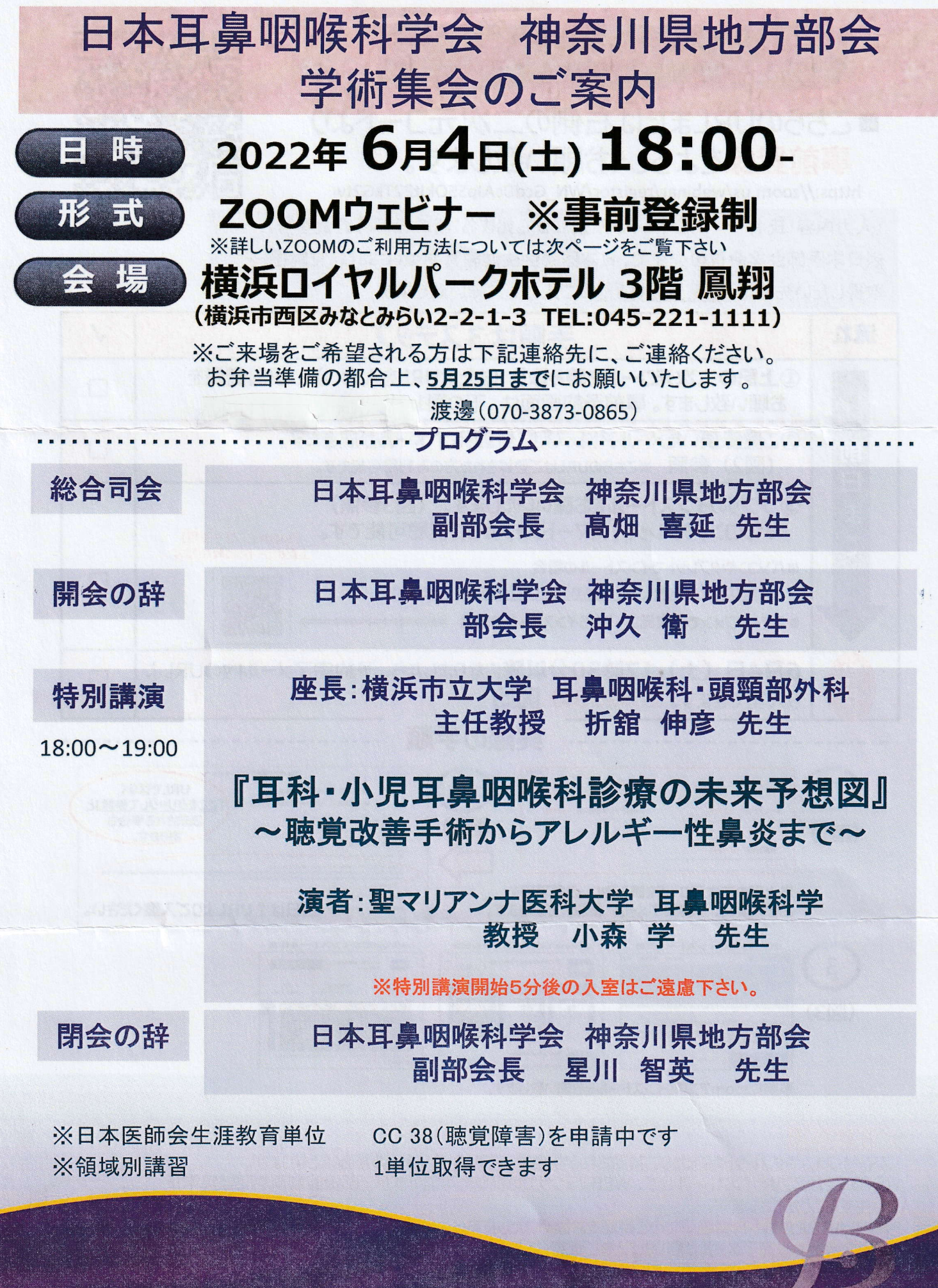

日本耳鼻咽喉科学会 神奈川県地方部会

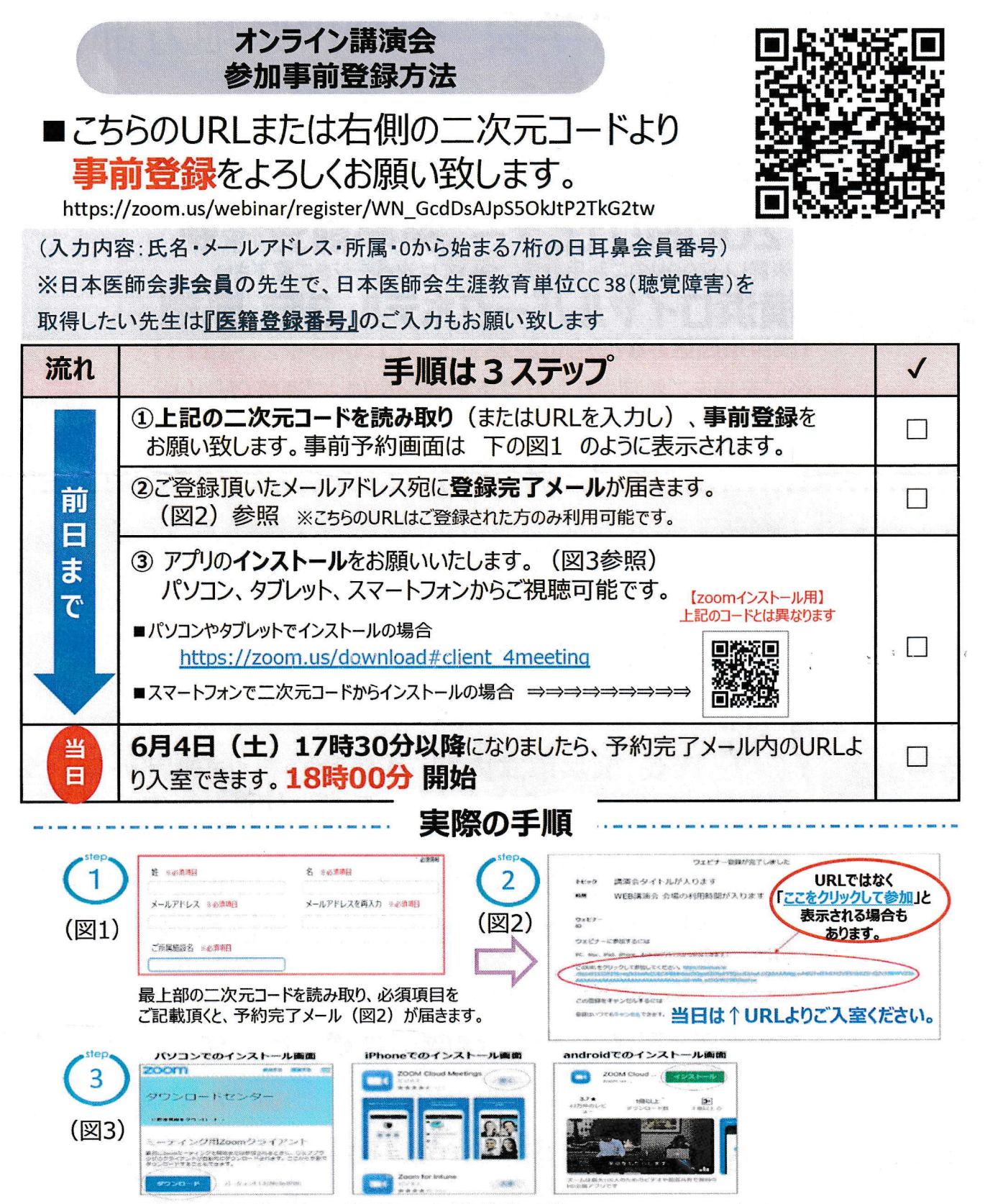

事前にzoomアプリのインストールをお願い致します。

## ※注意事項

・スマートフォンやタブレット端末からご視聴される場合は、アプリのインストールが必須となります。<br>・パソコンではアプリをインストールせず、WEBブラウザでの視聴も可能ですが一部機能制限や回線異常が<br>- 発生することがございます。<br>・有線LANまたはWi-Fi環境下でのご視聴をお勧めいたします。<br>・ご登録後、登録完了メールが届いたことをご確認ください。

- 
- 
- (登録完了メールが迷惑メールフォルダに入っていることがございます)

当日の緊急連絡先はこちらです 野手(080-6718-5467)、渡邊(070-3873-0865)